# **Duplicating Everywhere All At Once**

Fixing geographic duplicates in Wikidata, Cebuano Wikipedia and Geonames

**WIKIMANIA SINGAPORE** 

Alex Lum / Canley

No. of Concession, Name of Son, Name of Son, Name of Son, Name of Son, Name of Son, Name of Son, Name of Son, Name of Son, Name of Son, Name of Son, Name of Son, Name of Son, Name of Son, Name of Son, Name of Son, Name of

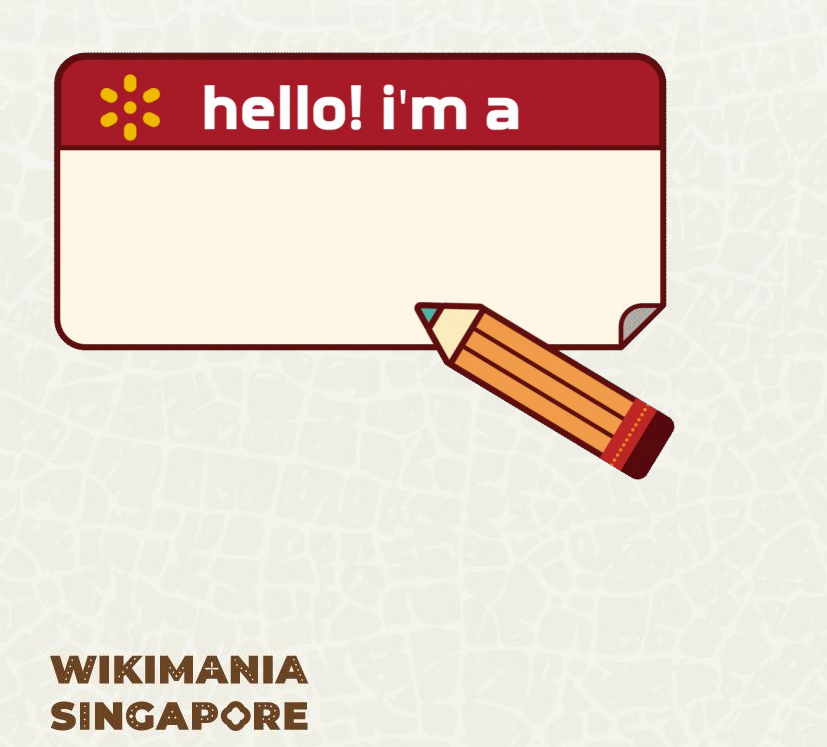

# **Hi, I'm Alex (User:Canley)**

## **metacoretechs**

on Twitter X/Mastodon and GitHub

I want everywhere to have comprehensive geographic data on Wikidata!

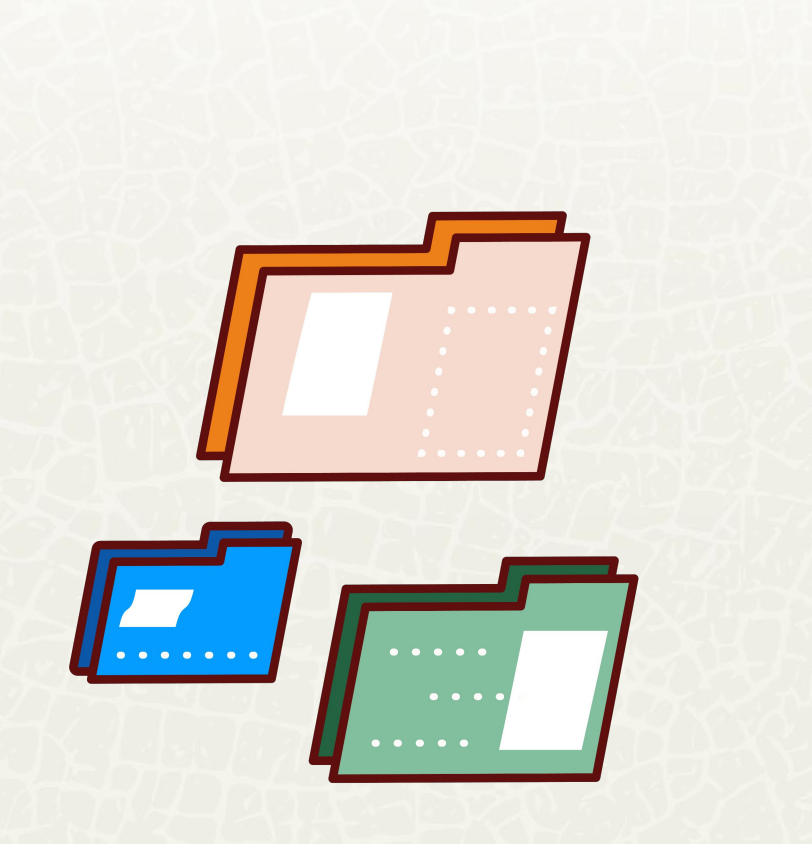

# **GitHub repository:** https://github.com/ metacoretechs/ geo-dedup

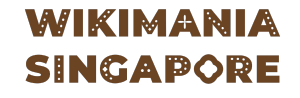

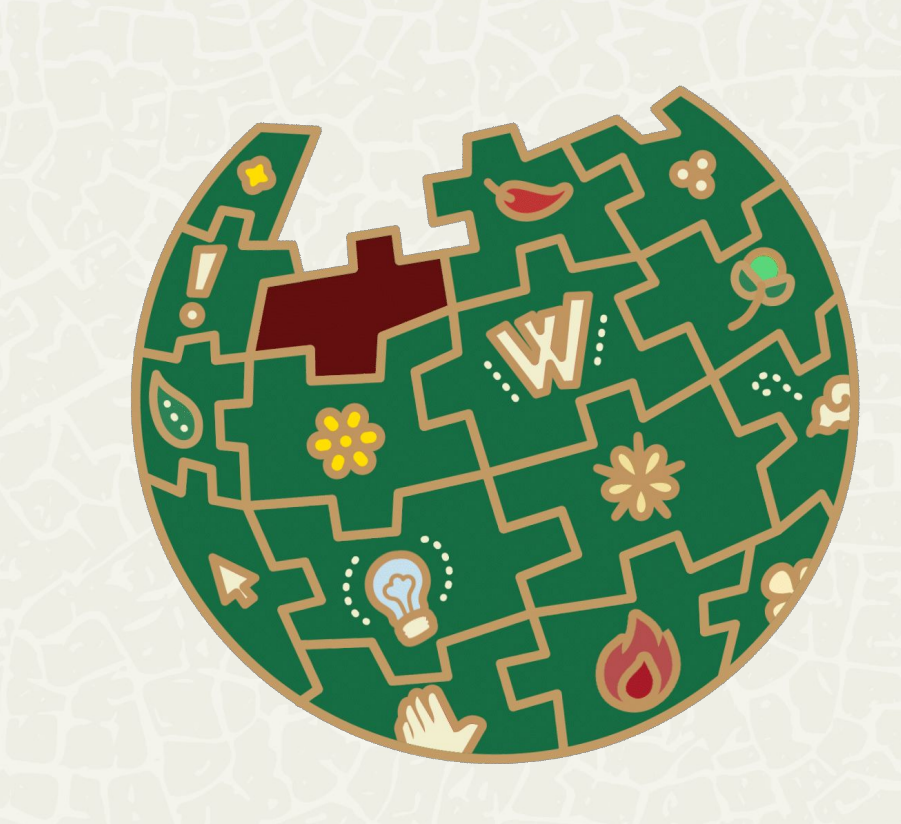

From 2014 to 2019, Lsjbot generated 9.5 million articles on the Cebuano and Swedish Wikipedias.

In the years since, other bots created Wikidata items for these articles.

**WIKIMANIA SINGAPORE** 

<https://en.wikipedia.org/wiki/Lsjbot>

Lsjbot generated articles from various datasets.

For geographic places and objects, it used GeoNames, an openly-licenced, user-contributed global gazetteer.

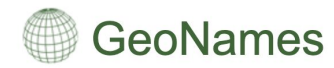

The GeoNames geographical database covers all countries and contains over eleven million placenames that are available for download free of charge

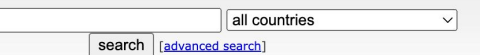

enter a location, ex: "Paris", "Mount Everest", "New York", "47 9" (lat lng)

<https://www.geonames.org/>

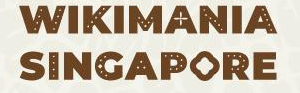

### **WIKIMANIA SINGAPORE**

Unfortunately, there are issues with the accuracy of GeoNames data:

- coordinates are often highly inaccurate
- duplicated items, where places or objects have been imported to GeoNames multiple times

D. Ahlers, "Assessment of the Accuracy of GeoNames Gazetteer Data," in Proceedings of the 7th Workshop on Geographic Information Retrieval, Lyon: Association for Computing Machinery, Nov. 2013, pp. 74–81. doi: 10.1145/2533888.2533938.

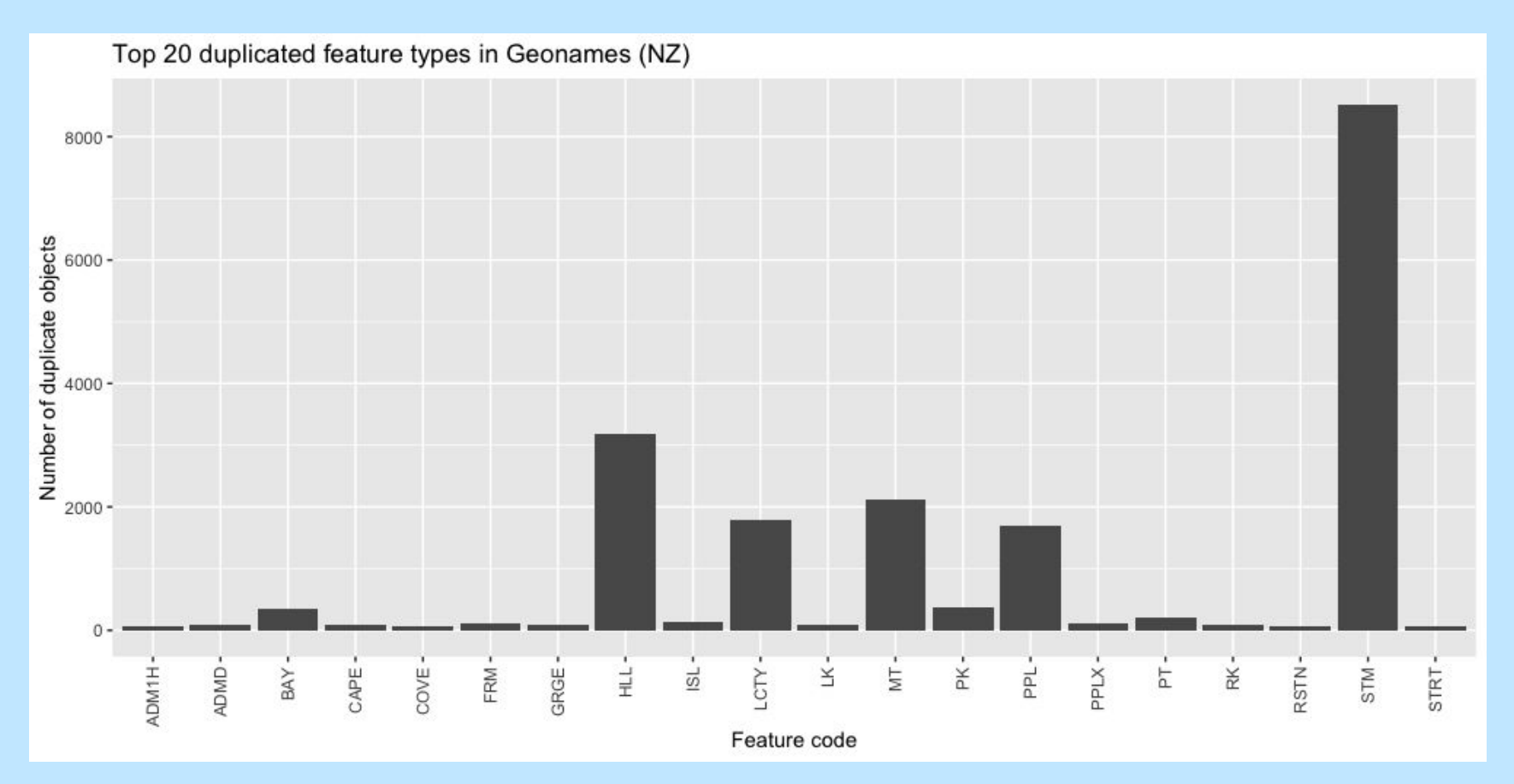

WIKIMARIA

The duplicates problem seems to be occurring mainly for certain feature types.

- Mountains and hills
- Rivers and streams

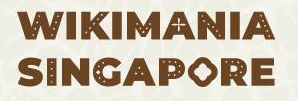

## **"Blue Mountain"** filtered by Hill feature type in the New Zealand Gazetteer:

5 results

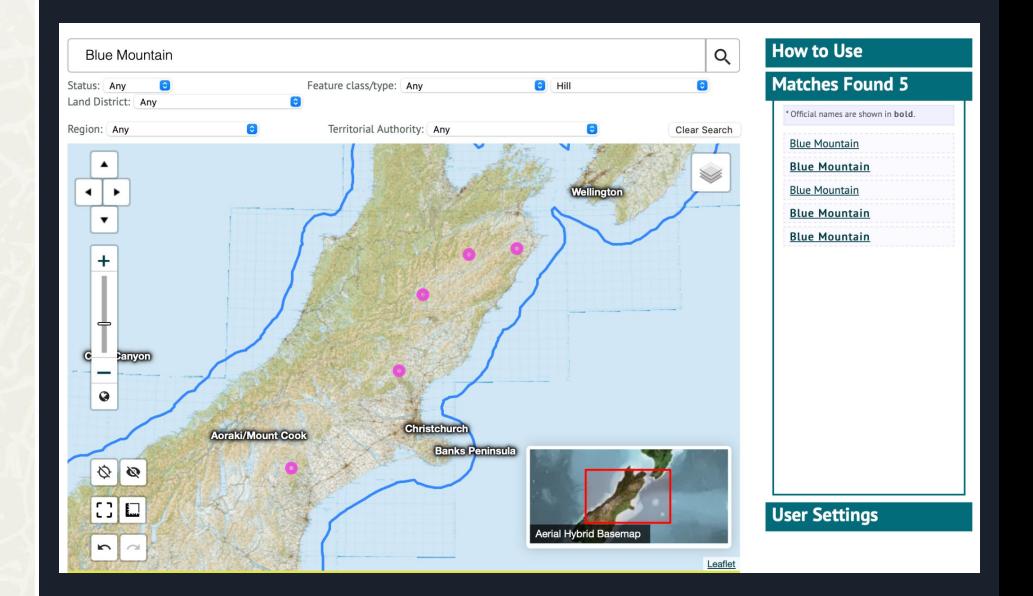

## **"Blue Mountain"** filtered by mountain/hill/rock feature type in GeoNames:

### 7 results

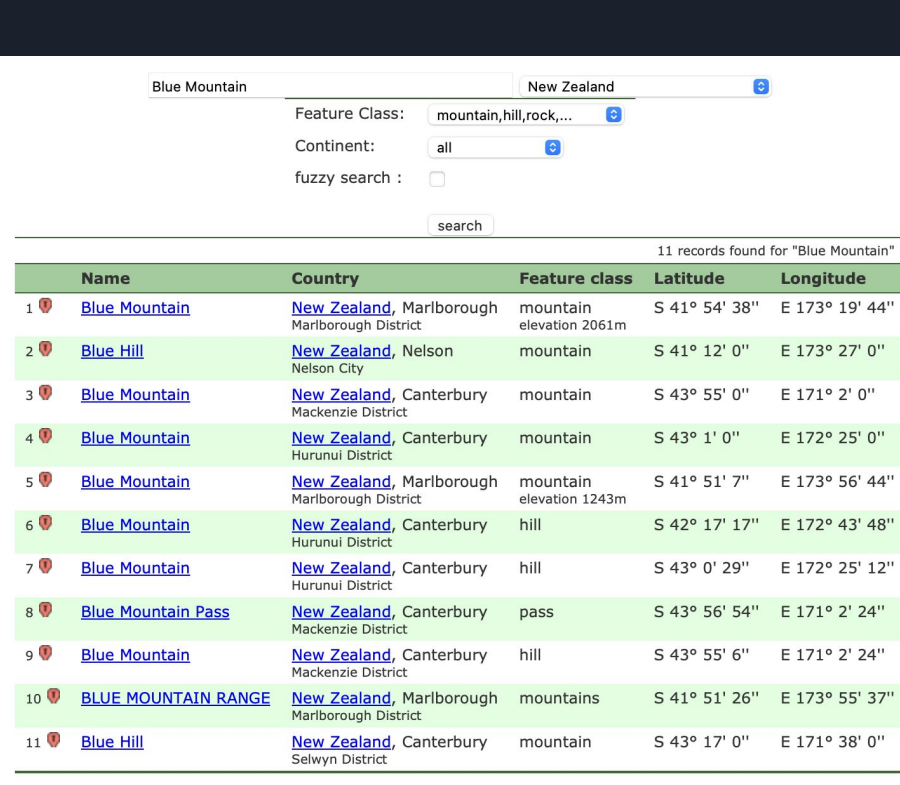

## **"Blue Mountain"** items in GeoNames plotted on a map of New Zealand

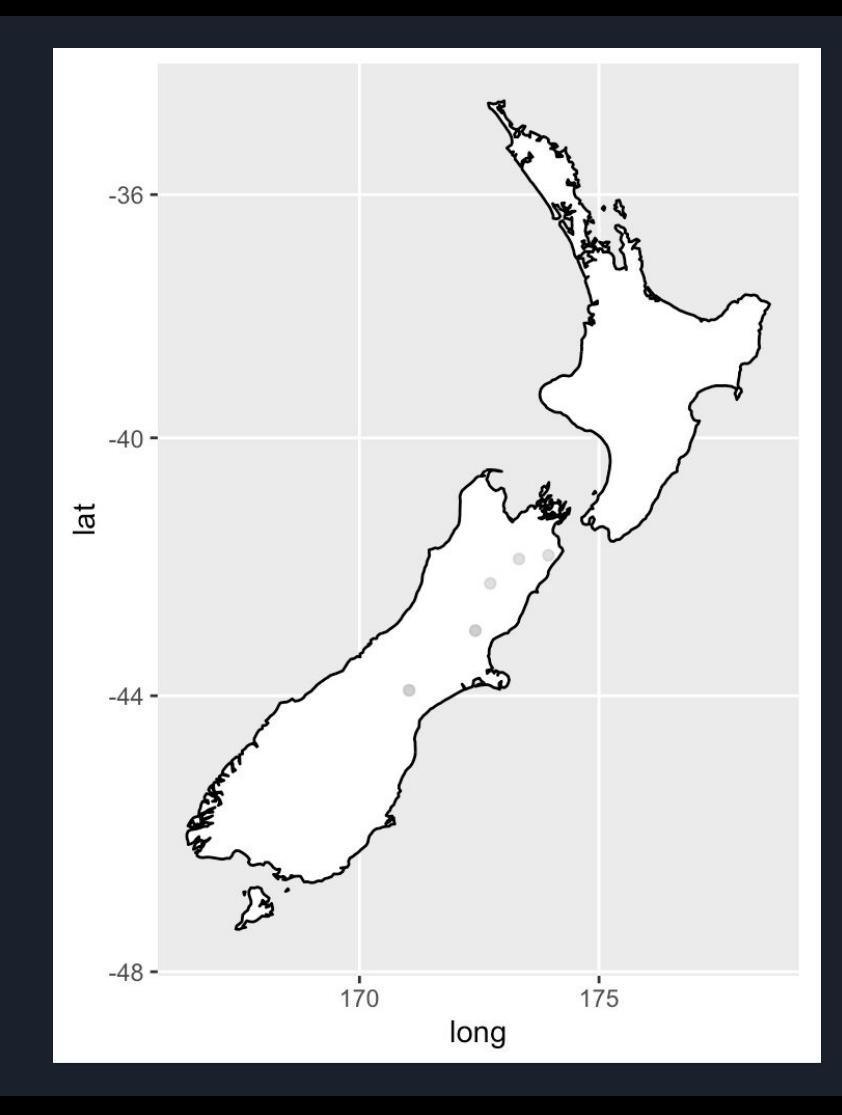

**"Wairoa River"** filtered by Stream feature type in the New Zealand Gazetteer:

7 results

**WIKIMANIA SINGAPORE** 

#### New Zealand Gazetteer

Search for place names in New Zealand, its continental shelf and Antarctica.

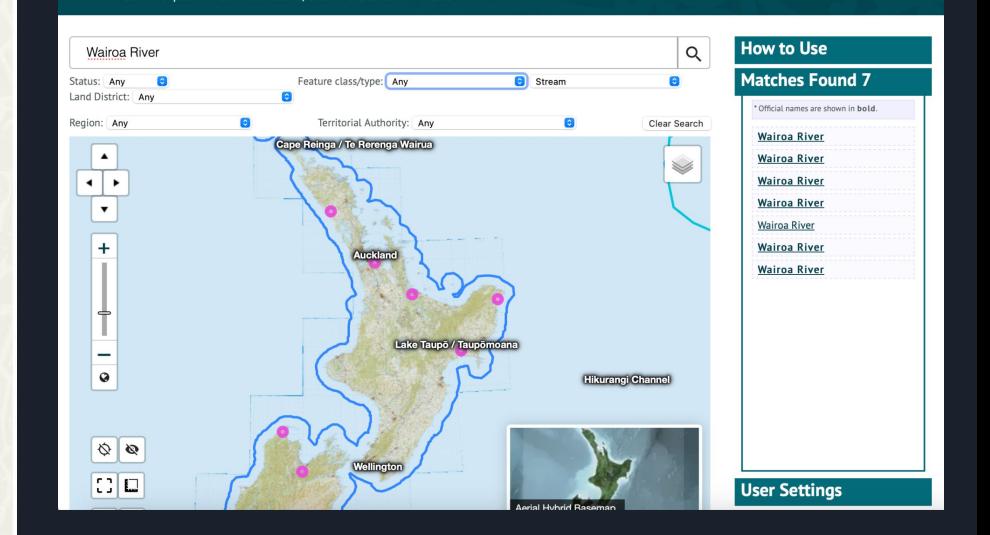

## **"Wairoa River"** filtered by stream/river feature type in GeoNames:

### 23 results

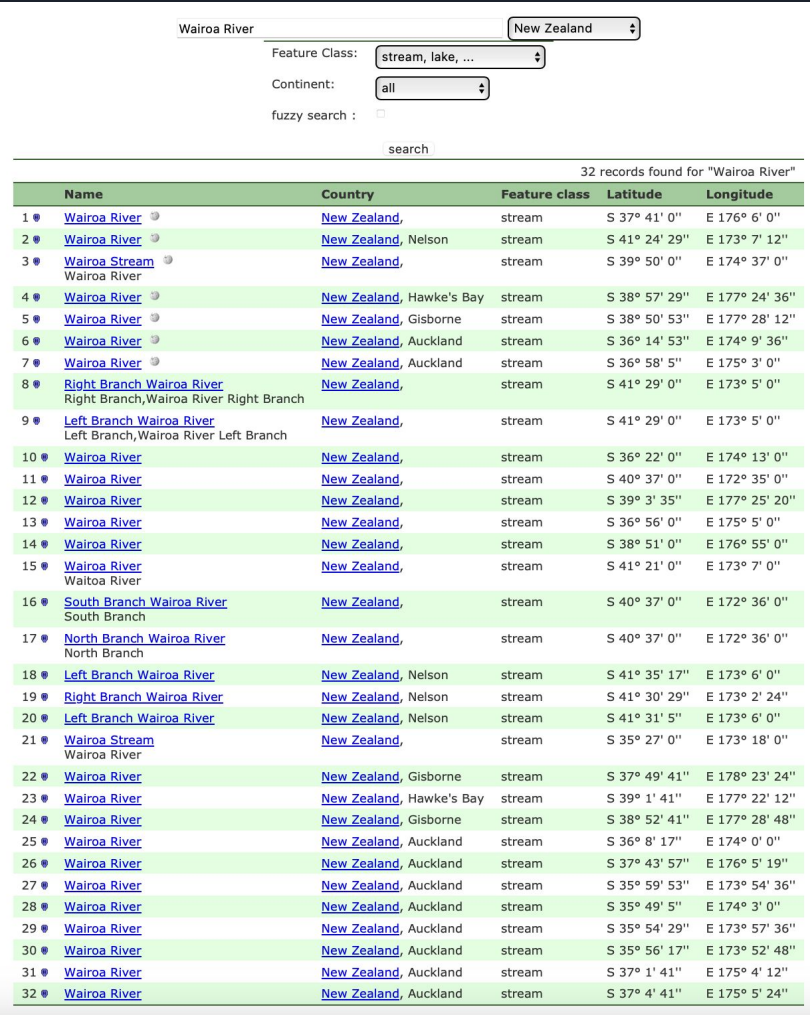

## **"Wairoa River"** items in GeoNames plotted on a map of New Zealand

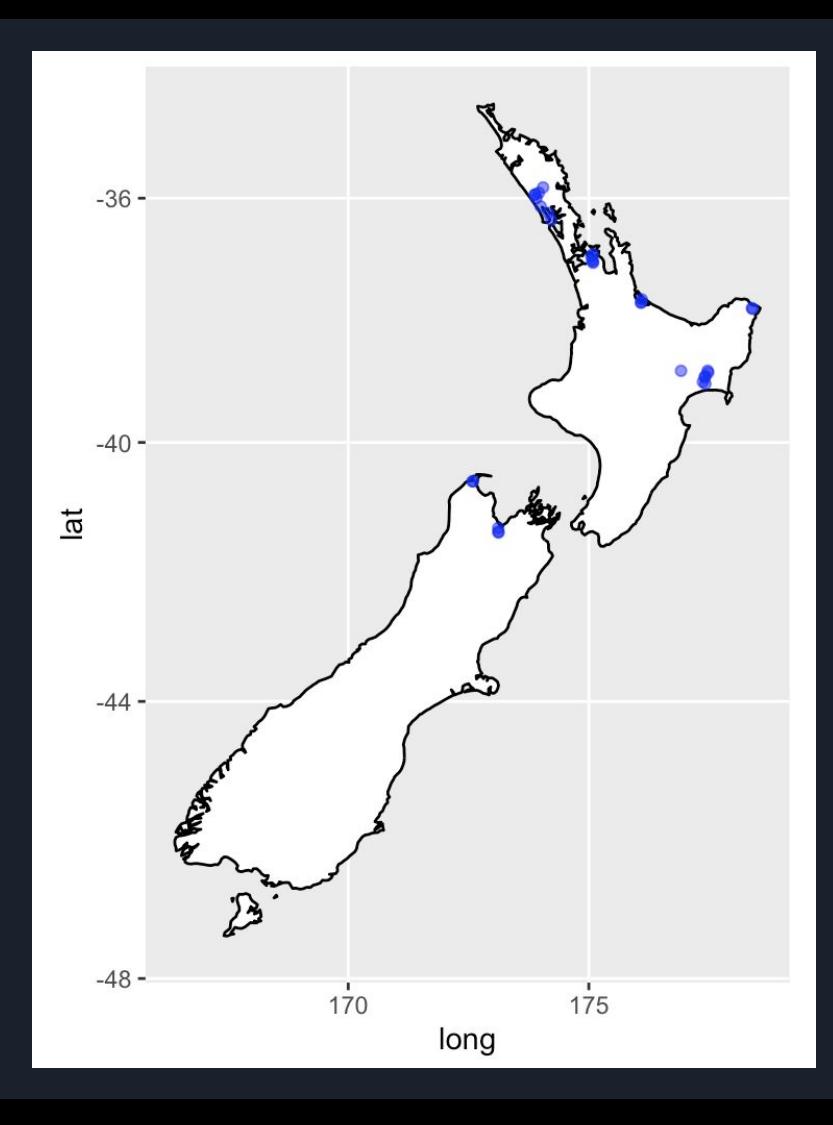

## **How can this be fixed?**

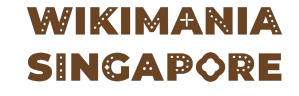

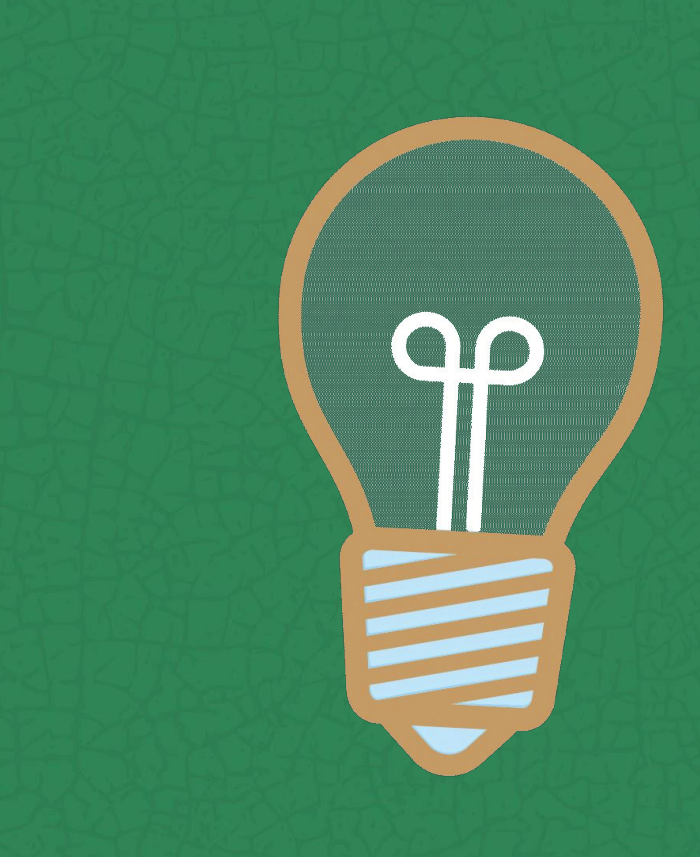

## **Fixing issues on Wikidata**

## New Zealand Gazetteer Mix 'n' Match catalogue:

[https://mix-n-match.toolforge.](https://mix-n-match.toolforge.org/#/catalog/2857) [org/#/catalog/2857](https://mix-n-match.toolforge.org/#/catalog/2857)

### WIKIMANIA **SINGAPORE**

- Reconcile items on Wikidata to the LINZ ID in Mix 'n' Match
- Identify duplicated items using clustering algorithms
- Remove Cebuano sitelinks and merge duplicate items into single item
- Replace coordinates referenced to Cebuano Wikipedia with LINZ gazetteer coordinates

The last two can be quite easily done in the QuickStatements tool.

## **Fixing issues on Wikidata**

- 3,487 items have been manually merged on Wikidata into 1,499 distinct items
- This is about 37% of identified duplicate items

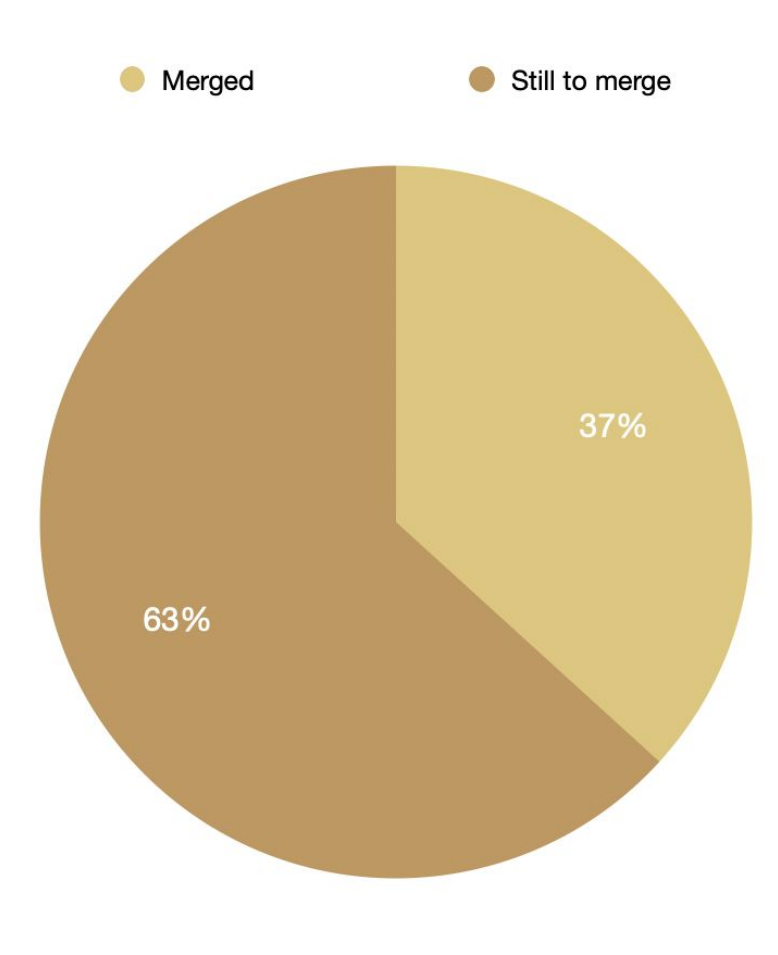

## **Identifying duplicates using clustering**

## "Blue Mountain"

- k-means clustering works well for mountains
- items without a duplicate are not clustered (cluster = 0)

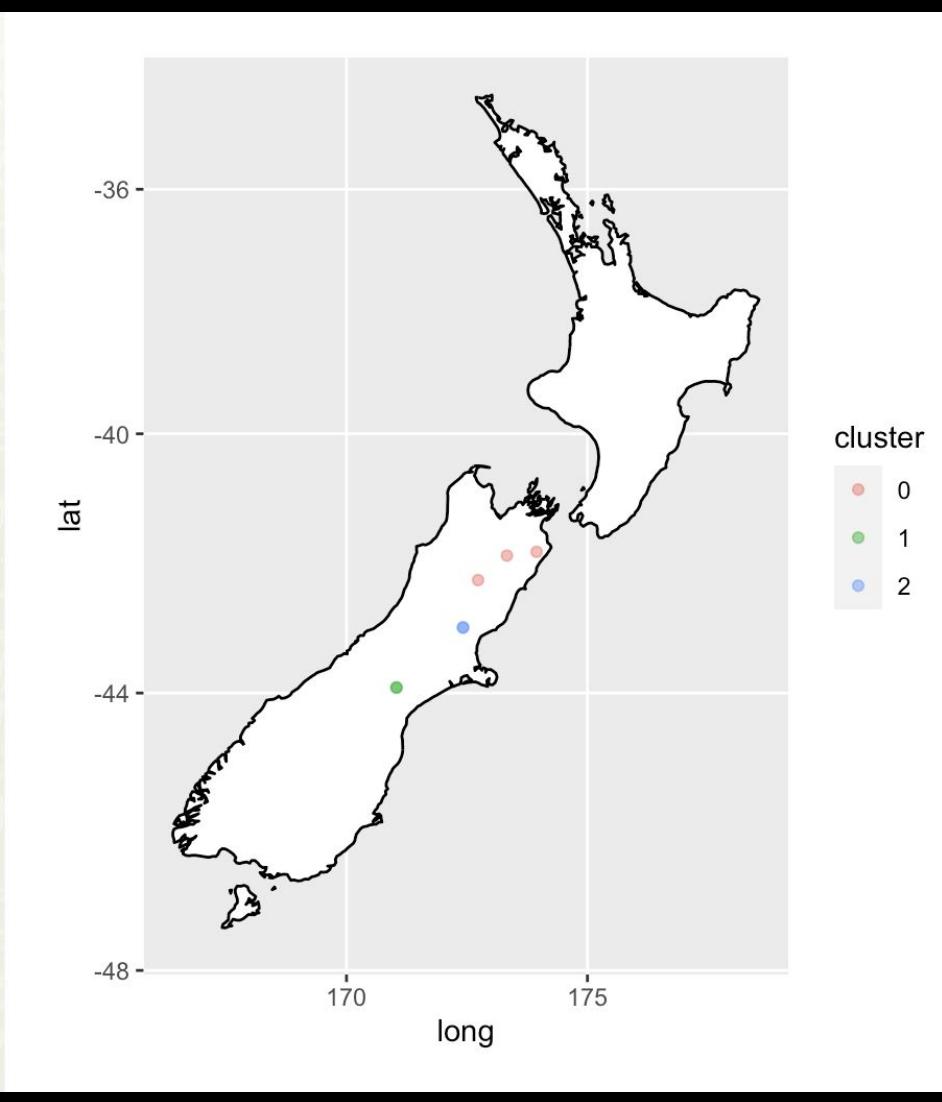

## **Identifying duplicates using clustering**

## "Wairoa River"

● DBSCAN works well for linear clusters with multiple points, such as rivers, streams and mountain ranges

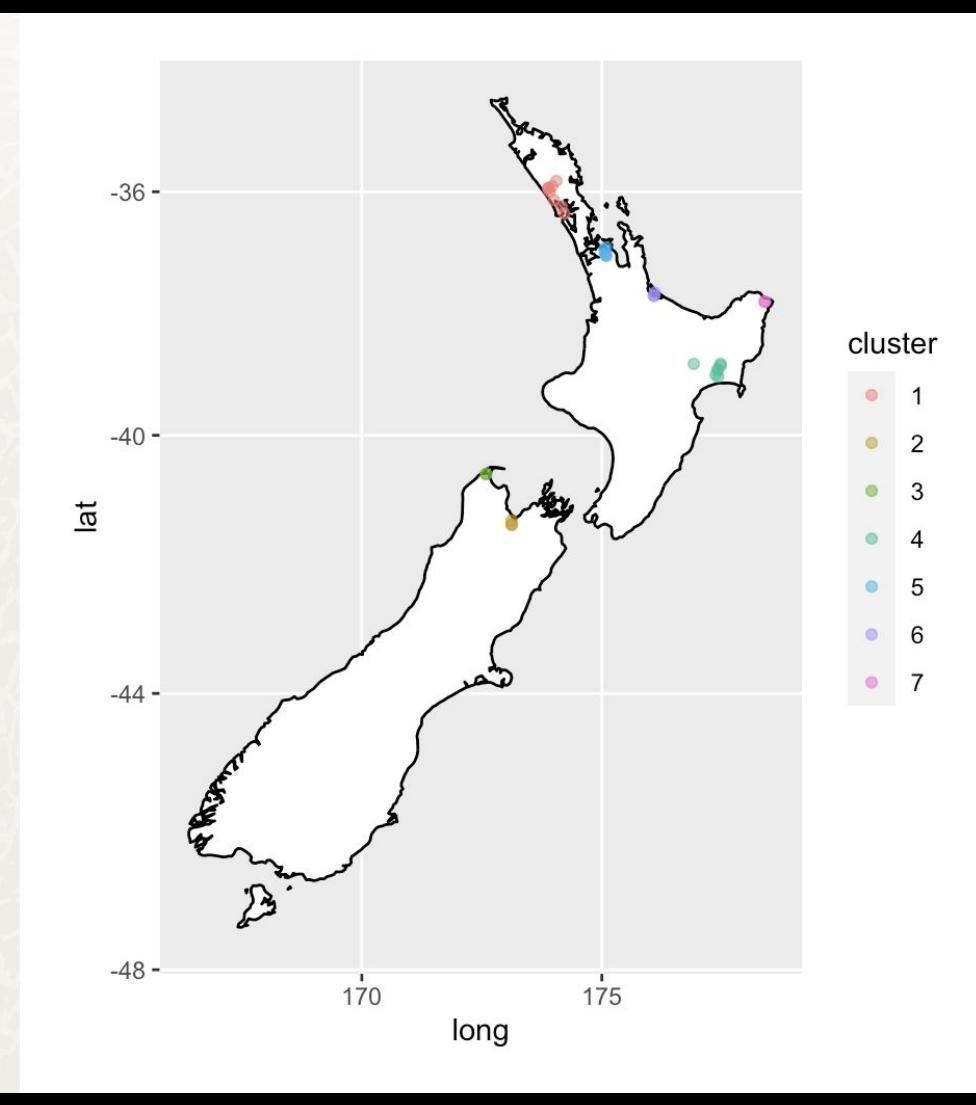

## **Merging duplicates in Wikidata**

- Can be done in QuickStatements
- First remove the Cebwiki sitelink by replacing it with an empty string ""
- Then use the MERGE command to merge and redirect to the desired target item

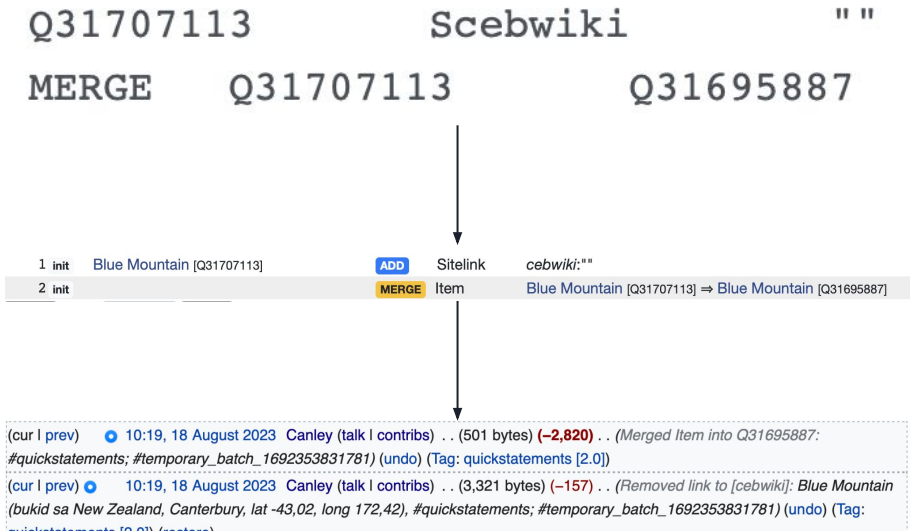

# **Fixing coordinates**

- Run a SPARQL query to list New Zealand geographic features with coordinates cited to the Cebuano Wikipedia: <https://w.wiki/7CCb>
- Use QuickStatements to replace the coordinates with the more accurate ones from the LINZ Gazetteer

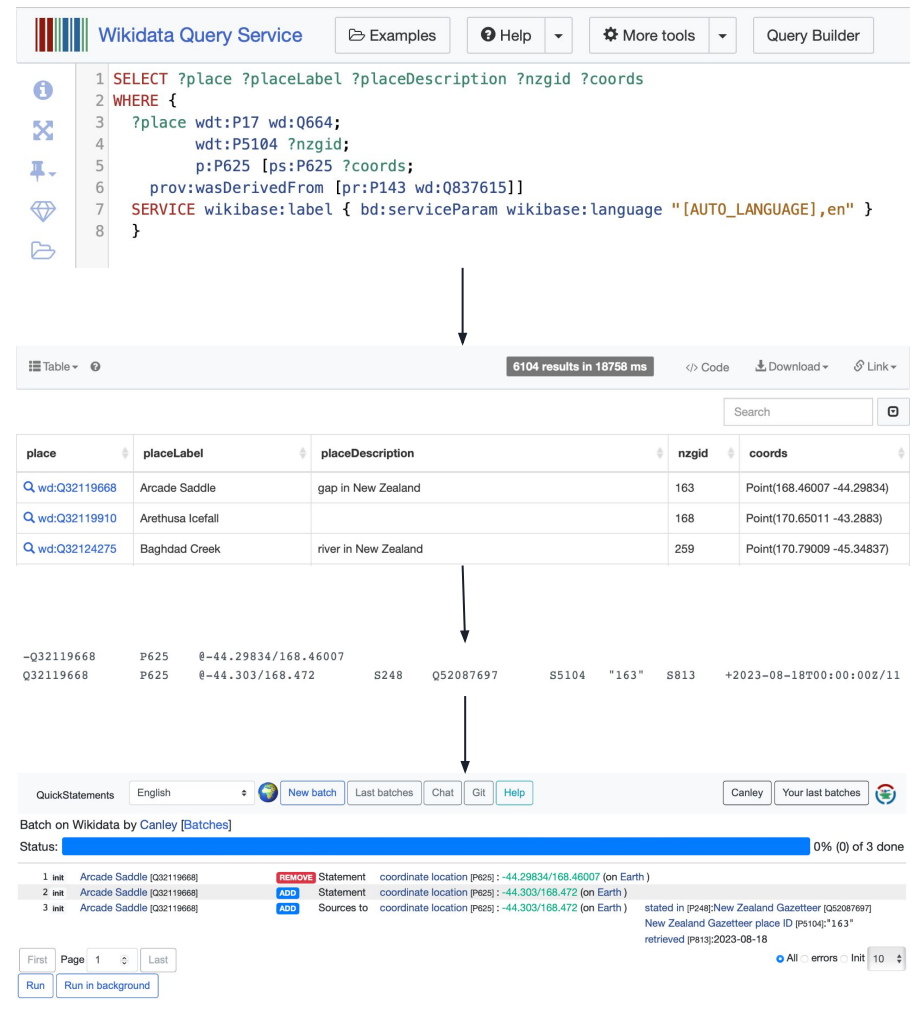

## **What about Cebuano Wikipedia and GeoNames?**

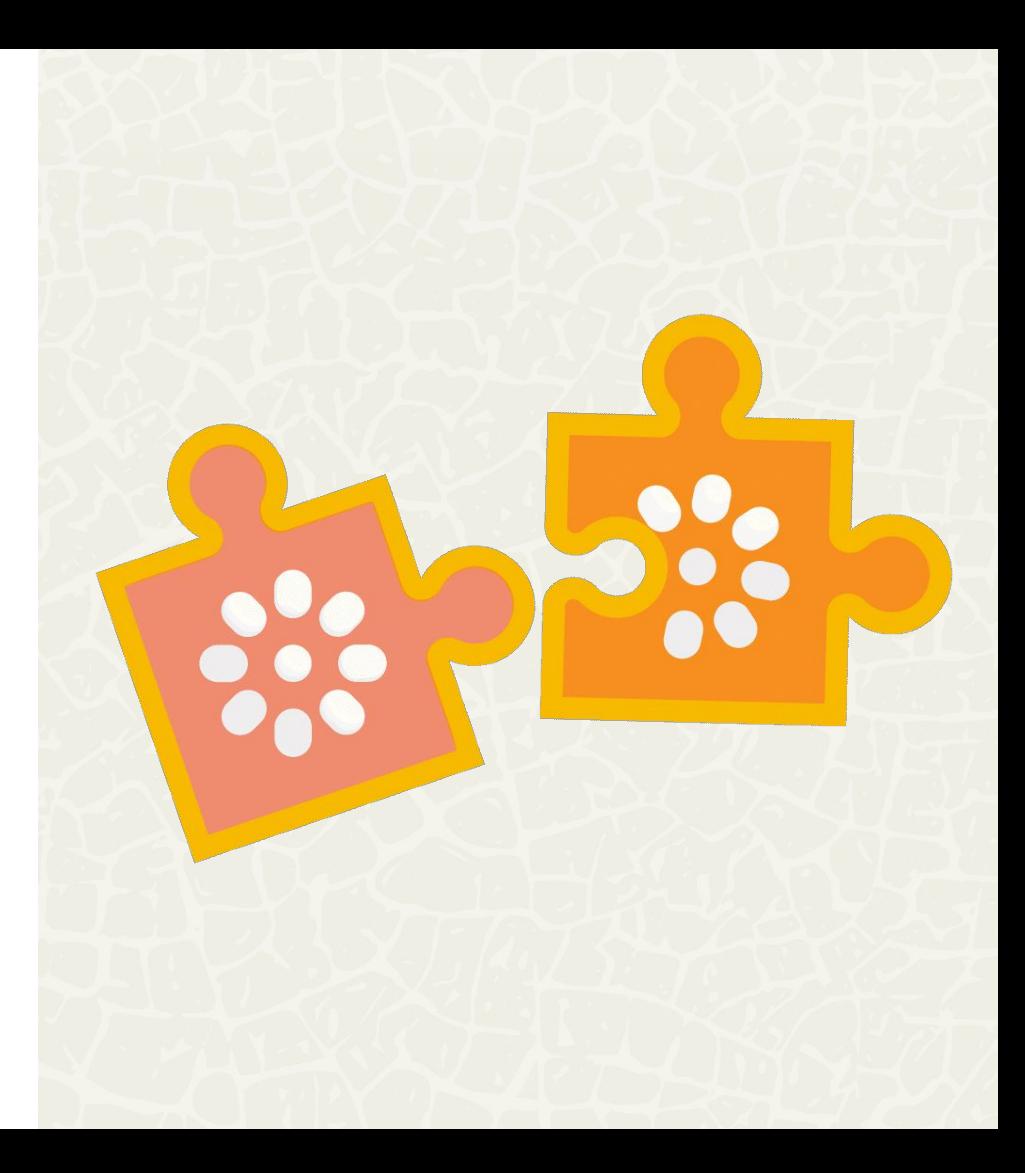

## **Merging duplicates on Cebuano Wikipedia**

- It's possible using a dump of the Cebuano Wikipedia and the MediaWiki API
- You will need to authenticate your account to get an OAuth token to edit article text

### **WIKIMANIA SINGAPORE**

2023-08-02 13:35:41 done All pages, current versions only.

cebwiki-20230801-pages-meta-current.xml.bz2 1.7 GB

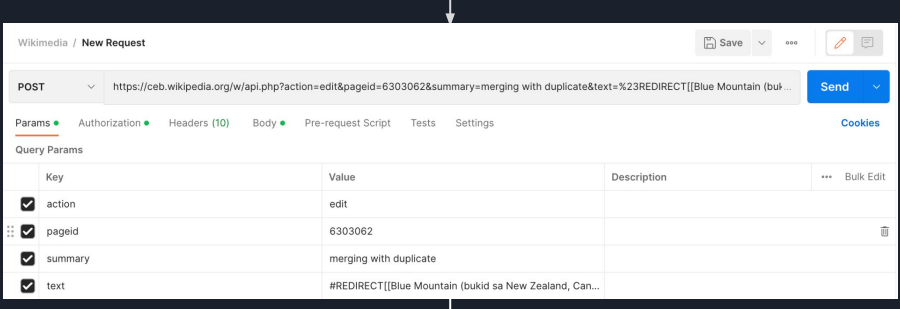

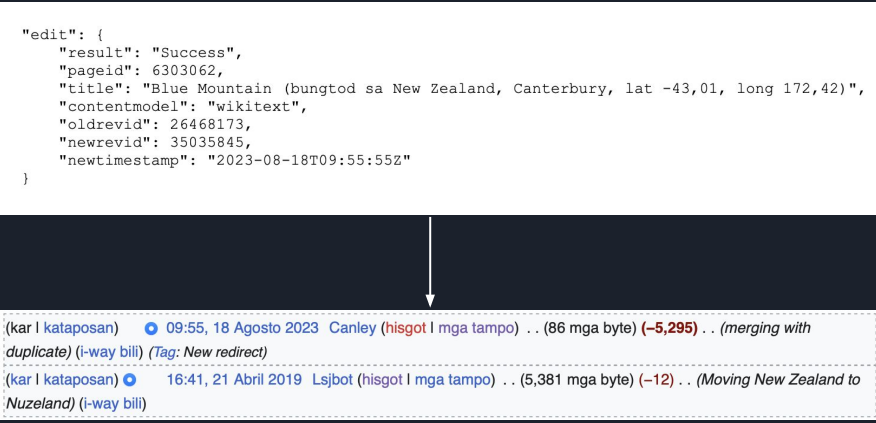

## **Merging duplicates on Cebuano Wikipedia**

See the GitHub repository for **Adducts** 1 at -43,01, long 172,42) instructions on how to use the API to merge/redirect duplicate articles on a Wikipedia edition

### **WIKIMANIA SINGAPORE**

**WIKIPEDYA** Ang gawasnong ensiklopedya Blue Mountain (bungtod sa New Zealand, Canterbury,  $\overline{X}_{A}$  Add languages  $\vee$ Artikulo Panaghisgot-hisgot

Gikan sa Wikipedia, ang gawasnong ensiklopedya

Panid sa redirekta

Blue Mountain (bukid sa New Zealand, Canterbury, lat  $-43,02$ , long  $172,42$ )

Kategoriya: Redirects connected to a Wikidata item

Mga galamiton  $\vee$ 

## **Merging duplicates on GeoNames**

Duplicates and data issues can be reported on the GeoNames discussion board: <http://forum.geonames.org/> An administrator can (hopefully) then update and fix the data…

### **WIKIMANIA SINGAPORE**

#### **GeoNames Forum**

Search **Recent Topics Back to home page** Register / **Q** Login

#### **General XML**

#### Go to Page: 1, 2, 3 ... 124, 125, 126 Next

Forum Index -> General  $\approx$  newtopic

Set all topics as read

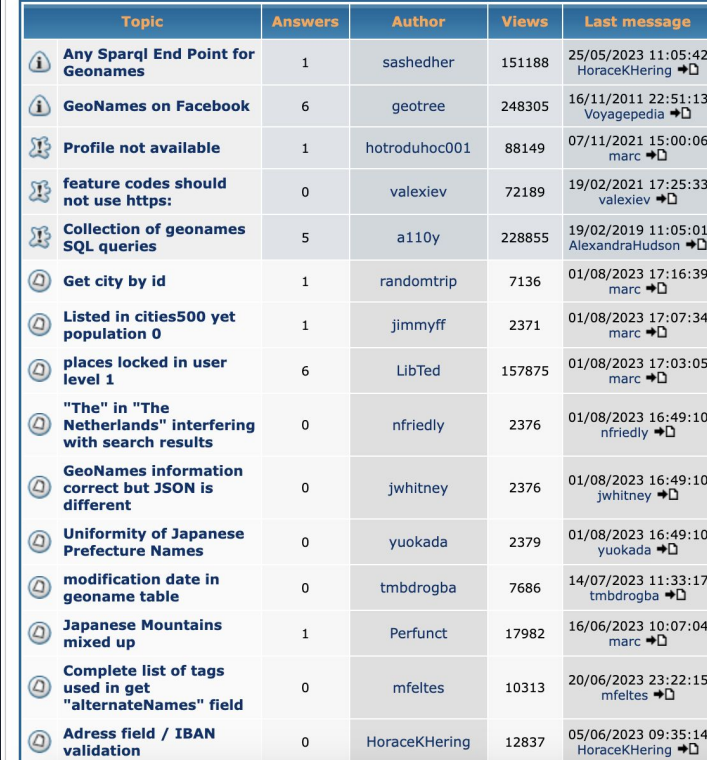

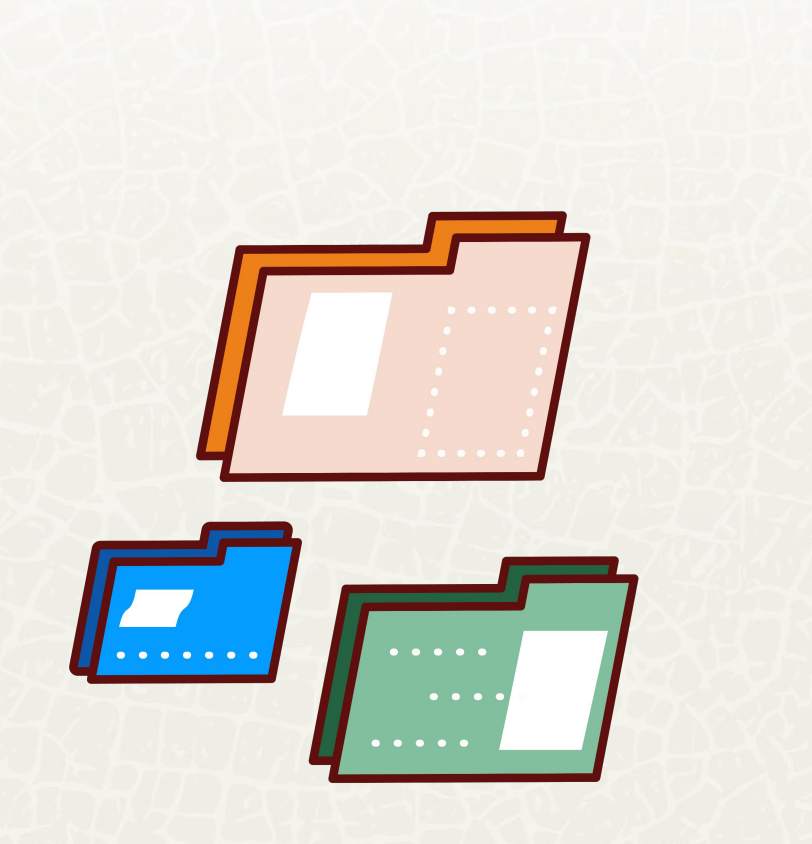

# **GitHub repository:** https://github.com/ metacoretechs/ geo-dedup

GeoNames website and data is licensed under a Creative Commons Attribution 4.0 License

 $\bullet\bullet\bullet\bullet$ 

**WIKIMANIA SINGAPORE** 

**CO** 

New Zealand Gazetteer by the NZGB is licensed under a Creative Commons Attribution 4.0 International License

 $\ddot{\bullet}$  .

 $\bullet$ 

 $\bullet$  $\bullet$  $\bullet$  $\bullet$  $\bullet$  $\bullet$ 

 $\overline{BY}$